# **TigerVIP.app: quem realmente patrocina o TOTALbet? - 2024/08/24 Notícias de Inteligência ! (pdf)**

**Autor: symphonyinn.com Palavras-chave: TigerVIP.app: quem realmente patrocina o TOTALbet?**

# **TigerVIP.app: quem realmente patrocina o TOTALbet?**

Você está curioso para saber quem está por trás do TOTALbet? Você não está sozinho! Muitas pessoas se perguntam quem é o patrocinador por trás dessa plataforma de apostas tão popular. Neste artigo, vamos desvendar o mistério e revelar quem patrocina o TOTALbet. Você também vai descobrir como aproveitar ao máximo essa plataforma e garantir uma experiência de jogo segura e divertida.

## **Mas antes de começarmos, vamos responder a uma pergunta crucial:**

### **Por que você deveria se importar com o patrocinador do TOTALbet?**

A resposta é simples: Saber quem está por trás de uma plataforma de apostas é fundamental para garantir a sua TigerVIP.app: quem realmente patrocina o TOTALbet? segurança e confiança. Um patrocinador confiável significa que você pode desfrutar de uma experiência de jogo justa e transparente, com pagamentos rápidos e confiáveis.

### **Então, quem patrocina o TOTALbet?**

O TOTALbet é patrocinado pela **TigerVIP.app**, uma empresa líder no mercado de jogos online. A TigerVIP.app é conhecida por sua TigerVIP.app: quem realmente patrocina o TOTALbet? plataforma segura e confiável, com uma ampla gama de jogos e opções de apostas.

### **E o que isso significa para você?**

- **Segurança e confiabilidade:** A TigerVIP.app é uma empresa confiável com uma reputação impecável, garantindo uma experiência de jogo segura e justa.
- **Variedade de jogos:** Você terá acesso a uma ampla gama de jogos de cassino, incluindo caça-níqueis, jogos de mesa, poker e muito mais.
- **Bônus e promoções:** A TigerVIP.app oferece bônus generosos e promoções exclusivas para novos jogadores e clientes fiéis.
- **Suporte ao cliente:** A TigerVIP.app oferece suporte ao cliente 24 horas por dia, 7 dias por semana, para ajudá-lo com qualquer dúvida ou problema.

**Mas não se esqueça:** O jogo responsável é essencial. Defina um orçamento e limite seus gastos para garantir uma experiência de jogo divertida e segura.

### **Aproveite a oportunidade de se divertir e ganhar com o TOTALbet, patrocinado pela TigerVIP.app!**

**Para começar a jogar, basta:**

- 1. **Baixar o aplicativo TigerVIP.app:** [roleta europeia truques](/html/roleta-europeia-truques-2024-08-24-id-42240.shtml)
- 2. **Criar uma conta:** [bet7k app](/-bet-7k-app-2024-08-24-id-10038.shtml)
- 3. **Aproveitar o bônus de boas-vindas:** [bolão online lotofacil](/pt-br/bol�o-online-lotofacil-2024-08-24-id-13687.pdf)
- 4. **Explorar a variedade de jogos e opções de apostas:** [jeton cash 1xbet](/app/jeton-cas-h-1x-bet--2024-08-24-id-30101.htm)

### **Não perca tempo! Comece a jogar agora e aproveite a emoção e a adrenalina do TOTALbet!**

### **Aproveite as promoções exclusivas da TigerVIP.app:**

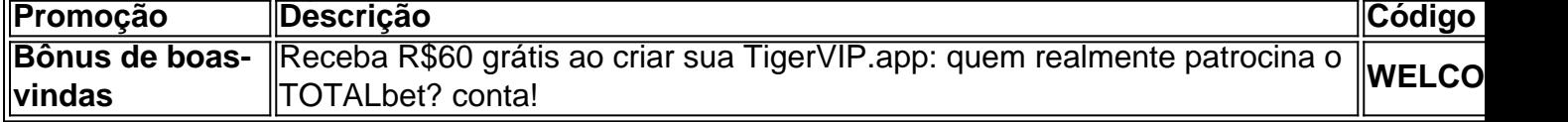

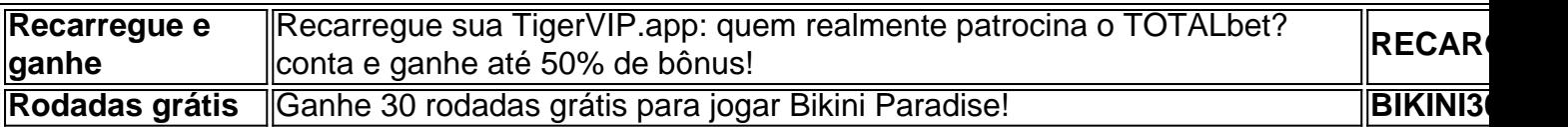

**Aproveite a oportunidade de ganhar grande com o TOTALbet, patrocinado pela TigerVIP.app!**

# **Partilha de casos**

### TOTALbet: Onde o Espetáculo Começa com Vantagens Estronhas!? Em uma experiência de jogo segura e divertida, a velocidade TotalBet do [TigerVIP.app](https://tigervipproject/) lança um bônus de R\$ 60 para novos jogadores!

Estou muito animado em TigerVIP.app: quem realmente patrocina o TOTALbet? compartilhar minha jornada com o TotalBet e como ele me ajudou a se sentir parte do espetáculo. Como iniciante no mundo dos cassinos, eu estava nervoso de entrar na arena, mas foi um caminho repleto de apoio, emoção e muito aprendizado!

Quando encontrei o TotalBet pela primeira vez há apenas alguns dias atrás, me senti como se tivesse descoberto uma bacia de ouro. Diferentes opções de aposta, promoções diárias e prêmios valiosos eram muito além do que eu esperava encontrar em TigerVIP.app: quem realmente patrocina o TOTALbet? um cassino online!

Então, comecei a navegar pelo mundo magnífico da TigerVIP. Foi incrível ver como cada aposta transformou-se numa oportunidade de ganhar grande com os nossos jackpots progressivos. Mesmo assim, eu não tinha certeza se podia realmente confiar no aplicativo e em TigerVIP.app: quem realmente patrocina o TOTALbet? sua TigerVIP.app: quem realmente patrocina o TOTALbet? promessa de jogabilidade segura e divertida.

Fiquei curioso sobre a conexão do TotalBet com o BetVictor e comecei a investigar mais profundamente. Pesquisei nas redes sociais, perguntei à comunidade de apostas on-line e até postei minha pergunta na seção de ajuda da TigerVIP para esclarecer meus dúvidas! A resposta veio no melhor momento possível. Um representante atendente abordou-me com uma explicação profunda, reafirmando a integridade e credibilidade do TotalBet como parte estratégica da BetVictor. Sentiu-se maravilhoso ao conhecer as ligações entre esses dois gigantes, e o nível de compromisso que ambas as organizações tinham em TigerVIP.app: quem realmente patrocina o TOTALbet? fornecer uma plataforma segura e agradável para jogadores como eu! Como apostador iniciante com medo de se perder no labirinto da internet, isso me dava confiança. Também percebi que os benefícios não eram apenas em TigerVIP.app: quem realmente patrocina o TOTALbet? bônus monetários; A TigerVIP e seu TotalBet são um refúgio para aqueles como eu que procuram uma experiência de apostas acessível, segura e repleta de diversão!

Por fim, compartilho isso não apenas por meu desejo pessoal de dizer obrigado às organizações do TigerVIP. Em vez disso, quero que todos vocês saibam: Se você tem vontade de embarcar nesta aventura divertida e emocionante, o TotalBet com sua TigerVIP.app: quem realmente patrocina o TOTALbet? forte ligação ao BetVictor pode ser exatamente o lugar para começar! Então vamos lá, não deixe que os medos te prendam. Junte-se à comunidade do TigerVIP e comece a jogar no TotalBet hoje! E lembre-se: A emoção começa quando você decide entrar na arena!

# **TOTALbet #TigerVIPproject #ApostasSãoDinheiro #JogabilidadeSegura eDivertida**

# **Expanda pontos de conhecimento**

## **1. Qual é o bônus para novos jogadores no TigerVIP.app?**

Bônus de R\$60 para novos jogadores

### **2. O que oferece o TigerVIP.app em TigerVIP.app: quem realmente patrocina o TOTALbet? termos de jogos e promoções?**

O TigerVIP.app oferece uma ampla gama de opções de apostas, promoções diárias e prêmios. Além disso, tem generosos jackpots progressivos e promoções exclusivas com prêmios valiosos.

## **3. O que é a arena de apostas no jogo do bicho do TigerVIP.app?**

A arena de apostas no jogo do bicho do TigerVIP.app transforma cada aposta em TigerVIP.app: quem realmente patrocina o TOTALbet? uma oportunidade de ganhar grande e é a escolha dos campeões, com promoções exclusivas e prêmios valiosos.

## **4. O que é possível encontrar no site total bet e no app do TigerVIP.app?**

No site total bet e no app do TigerVIP.app, é possível encontrar uma ampla gama de jogos de cassino, bônus generosos, promoções exclusivas e a emoção dos jogos de cassino.

# **comentário do comentarista**

Cara da equipe do site e meus queridos leitores,

Estou feliz em TigerVIP.app: quem realmente patrocina o TOTALbet? compartilhar com vocês uma análise informativa sobre o artigo que vem na linha chamada "Quem patrocina o TOTALbet?" . Aqui estão os principais pontos deste conteúdo:

Primeiramente, ele esclarece um ponto de interesse para muitos usuários curiosos sobre a questão do patrocinador por trás da popular plataforma TOTALbet . Segundo, o artigo fornece informações valiosas para aproveitar ao máximo essa plataforma e garantir uma experiência de jogo segura e agradável .

A empresa patrocinadora da TOTALbet é revelada como sendo **TigerVIP.app**, que é bem conhecida no mercado de jogos online pela sua TigerVIP.app: quem realmente patrocina o TOTALbet? plataforma segura e confiável com uma ampla gama de opções de jogo .

Algumas das vantagens oferecidas por essa parceria incluem: 1. Segurança e Confiança: A TigerVIP.app possui uma reputação impecável, garantindo uma experiência de jogo segura e justa . 2. Suporte ao Cliente: Assistência disponível 24 horas por dia, 7 dias por semana para ajudar com quaisquer perguntas ou problemas que possam surgir durante a experiência de jogo . 3. Promoções Exclusivas: Os usuários podem se beneficiar de promoções exclusivas, como um bônus de boas-vindas e ofertas especiais para jogadores frequentes .

No entanto, o artigo enfatiza a importância do jogo responsável e sugere que os usuários definam limites financeiros para garantir uma experiência de jogo segura e divertida .

Em resumo, este conteúdo fornece informações valiosas sobre a plataforma TOTALbet e sua TigerVIP.app: quem realmente patrocina o TOTALbet? parceria com **TigerVIP.app**. Ao aderir às recomendações do artigo, os usueste podem aproveitar ao máximo seus jogos enquanto mantêm uma abordagem responsável .

Com base no conteúdo e na clareza das informações apresentadas, avalio este post como **8/10**. Além disso, sugiro que o autor inclua algumas experiências de jogadores reais ou estudos sobre a segurança da plataforma para fortalecer ainda mais os pontos feitos no artigo . Sorria e seja responsável!

### **Informações do documento:**

Autor: symphonyinn.com Assunto: TigerVIP.app: quem realmente patrocina o TOTALbet? Palavras-chave: **TigerVIP.app: quem realmente patrocina o TOTALbet? - 2024/08/24 Notícias de Inteligência ! (pdf)**

## **Referências Bibliográficas:**

- 1. [betano oficial](/app/betano-oficial-2024-08-24-id-10766.pdf)
- 2. <u>[jogo de azar blaze](/app/jogo-de-azar-blaze-2024-08-24-id-31283.pdf)</u>
- 3. [jogos de corrida de carros 3d](/jogos-de-corrida-de-carros-3d-2024-08-24-id-33107.pdf)
- 4. [novibet.gr app](https://www.dimen.com.br/aid-pt-br/novi-bet-.gr-app-2024-08-24-id-36506.shtml)